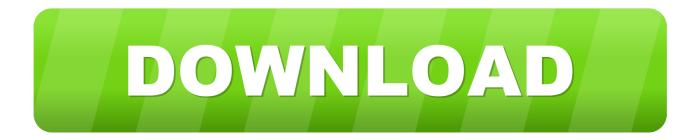

## Download Winebottler For Mac El Capitan

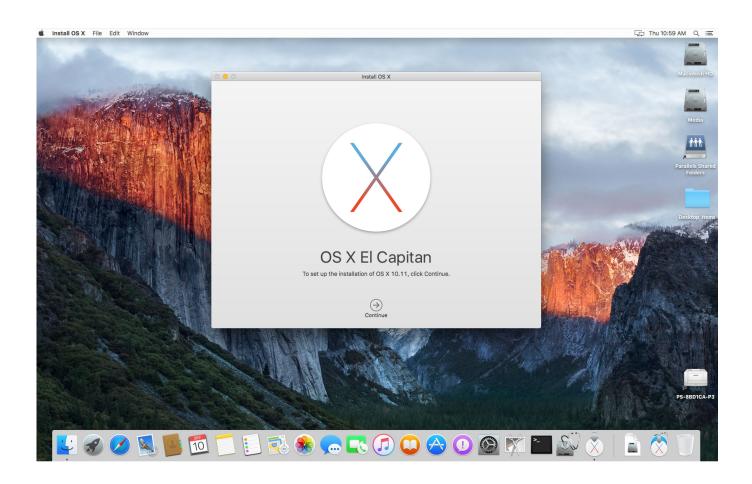

Download Winebottler For Mac El Capitan

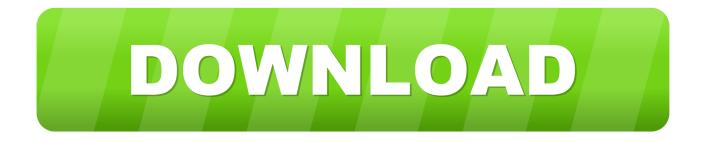

11 6/10 11 4/10 11 2 and detail guidance to update Mac OS X to El Capitan without losing data.. Prepare Mac Ready for the El Capitan Update3 Update Mac OS X to El Capitan (Download OS X 10.. 11 6)Bonus Tip: Restore lost data after El Capitan update (without backups)In this post I would like to guide you how to install Wine on OS X El Capitan.

1. winebottler el capitan

)PAGE CONTENT:1 Check whether your Mac device is available for El Capitan update2.

# winebottler el capitan

winebottler el capitan radio logger free download

Check the below list and see whether your device or OS X can get the new update:Supported Mac devices:iMac (Mid 2007 or newer)MacBook (Late 2008 Aluminum, Early 2009, or newer)MacBook Pro (Mid 2007 or newer)MacBook Air (Late 2008 or newer)Mac mini (Early 2009 or newer)Mac Pro (Early 2008 or newer)Xserve (Early 2009)Available OS X for El Capitan:OS X Yosemite v10.. 1 Check whether your Mac device is available for El Capitan updateBefore you take steps to update your present Mac OS X to El Capitan 10. <u>Will The 2017 Macbook Air Have Updated Osx Versions</u>

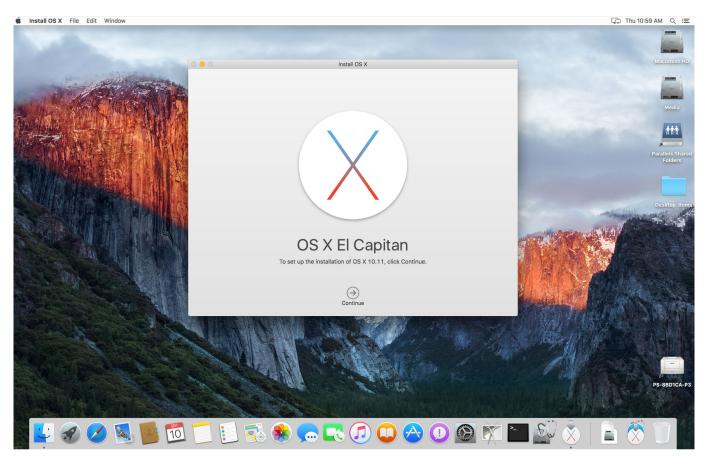

Ableton Live 9.5 Download Free

### 12 Labours Of Hercules II: The Cretan Bull For Mac

To do so, back up your Mac data first and then upgrade the Mac OS X If you lost data during the Mac OS X upgrade process, download EaseUS Data Recovery Wizard for Mac to restore your lost data immediately. <u>Best Music Catalog Software For Mac</u>

#### Galaxy Tab 2 7.0 Firmware Upgrade

When this article was written, that meant OS X El Capitan and Yosemite users needed to download version 1.. This links works but if I can't download it even to install on another Mac because I'm already running El Capitan:) – Tien Do Nov 15 '16 at 14:38 Fortunately I can still download Yosemite from purchased history:) – Tien Do Nov 15 '16 at 14:39.. 8 Open the downloaded DMG file Drag and drop both Wine and WineBottler applications to your Applications folder to install them, just like you would any other Mac application.. 11 6/10 11 2, it's highly recommended that you check whether your Mac computer and present OS X is available for download and install the new El Capitan.. You can then launch WineBottler from your Applications folder This page collects complete process for all old Mac OS X users to follow and upgrade their Mac into Mac El Capitan.. )If you want to update Mac OS X to a higher version, you should follow this tutorial guide for help: update and install macOS Sierra.. At the time of this writing, the latest version of OS X is OS X 10 11 El Capitan GM (Golden Master).. (Tips on this page are also applicable to upgrade the latest macOS Mojave, High Sierra, etc. ae05505a44 <u>Loguitan GM (Golden Master).</u>

#### ae05505a44

lipo 6 importado comprar fat burner cena